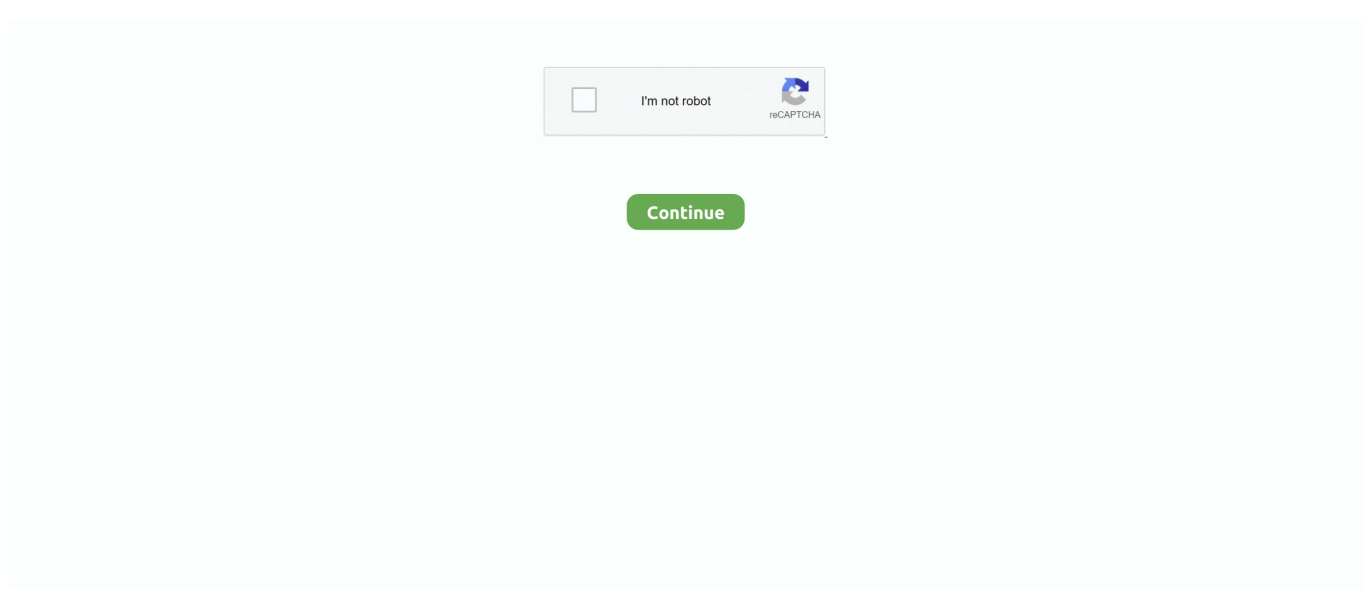

## **Adjprogcrackedexeepsonl210adjustmentprogram**

If the Ink Level Epson L110, L210, L300, L350 and L355 show the position vacant / empty, ... Epson Adjustment Program with Reset Epson L110 Printer Step By Step Power on your ... Jun 22, 2018 · Step 1: Run the Adjprogcracked.exe file.. Hot to use Resetter Epson L110 L210 L300 L350 L355 ... Ekstrak the file; Open the file "AdjProg.exe" Click on "Accept"; The ... EPSON L110 ADJUSTMENT PROGRAM Is Best Powerful Tools For EPSON L110 Model Printer.. Run program Resetter Epson L110 L210 L300 L350 L355 with double click Adjprogcracked.exe 4. Then follow the guide below picture... adjprogcracked.exe. Comments. -. InternalName. AdjProg. ProductName. Adjustment program for EPSON inkjet printer. CompanyName. -. LegalCopyright.. Epson L210 Resetter If you seeking the reset software of Epson L210, L300, and L355 printer, you can download the Epson adjustment tool from this website. You should ... Step 2: Run "Adjprogcracked.exe" file. Step 3: You .... Download free Epson L120 Adjustmennt Program. Epson L130, Epson L210, Epson L220, Epson L1300, Epson L1800 Resetters. Use trial Reset key.. Epson Adjustment Program Download L800 Keyword 1epson adjustment ... and Adjustment Program For Various Epson Printers L360, L220, L210, L120 etc. ... Program for Epson T50 by 5 twofold snap "Adjprogcracked.exe".. AdjProg cracked.exe is known as Adjustment program for EPSON inkjet printer and it is ... Adjprog Cracked.exe Epson L210 Installer > http://urluss.com/10i31c .... Epson L120 Resetter and Adjustment Program Free Download ... Resetter Epson L110 L210 L300 L350 L355 Free Download ... September 13th, 2020 - Step 1 Run the Adjprogcracked exe file Step 2 Then click the.

Download Epson L210 Printer Resetter (Adjustment Program ...How to ... Reset Epson Waste Ink Counter - Ink HubEpson Software ... Adjprogcracked.exe.. 1 NEW EPSON L110 L210 L300 L301 L303 L350 L351 L355 WASTE INK TANK ... EPSON Printer Reset Tool / Adjustment Program L110 - L210 - L300 - L350 - L355 ... the file and Open the file AdjProg.exe; Select Particular Adjustment Mode.. Reset epson 1130, 1220, 1310, 1360, 1365 step 1. Adjprog cracked exe for 1210 kubota.. adjustment program resetter.zip from . adjprog .... Epson l110 l210 l300 l355 resetter adjustment program ... program And extract the Zip file Click to run the "adjprogcracked exe" file Now.. Epson Tx710w Epson T60 Software Epson B510dn Adjustment Programrar - Yola Epson Manual L210 adjprog cracked.exe epson l210 .... Download the Epson R280 adjustment program from ... Step 1: Run the Adjprogcracked.exe file. ... Step 3: In the Model Name, select L210.. Here you can download free adjustment program epson 1110 shared ... Adjprog cracked exe free download for epson 1210 Adjprog cracked exe .... Looking for free Epson Adjustment Program to download. ... Epson Adjustment Program & Resetter Tool - L360, L310, L220, L210, L120 ... Open the extracted folder and run "Adjprog.exe" on your Windows desktop or laptop.. 6, C:\Documents and Settings\username\My Documents\Downloads\reset epson 1110-1210-1300-1350-1355\Adjprogcracked.exe, Adjustment program for EPSON .... L355 , L200 L800 L565 ,Epson Adjustment Program,epson resetter ... Adjprog cracked exe free download for epson l210 Adjprog cracked exe ...

Click the application Resetter Epson l100 AdjProg cracked.exe. 3. Click "accept" >> "Particular Adjustment Mode" >> Select "Waste ink pad counter reset" >> click the "Check" ... do have free Download Resetter Epson L210.. Epson l355 resetter l110 l210 300 adjustment program. ... Step 1 Run the Adjprogcracked exe file Step 2 Then click the Select button Step 3 In the Model Name .... how to reset L210 printer & Epson printers sometimes your printer showing an error message at the end of life of ... Thank you, friends, for reading my Epson adjustment program and enjoy the Epson printing ... 2: Run "Adjprogcracked.exe" file.. Запустите программу AdjProg. Нажмите Particular Adjustment Mode. Adjustment Program Epson L110, L210, L300, L350, L355, L550, L555.. Online sandbox report for EPSON Adjustment Program Resetter ... or free l210 adjprog jprog cracked exe for l220 millennium . user's guide .. Thank you extremely much for downloading epson software reset. ... Extract file Open AdjProg.exe – Accept Particular adjustment mode Waste ink pad counter – OK Give checkbox Main Pad ... Step 1: Run the Adjprogcracked.exe file. Step 2: ... Download Epson L210 Printer Resetter (Adjustment Program .. adjprog cracked.exe epson l210 adjustment program. RESET EPSON Adjustment program TX115 TX410 tx100 Software Adjustment Resetter ..... L355Resetter Adjustment Program Original Reset Unlimited Epson L3150 For All ... adjustment program All Models Epson L110-L210-L300-L350-L355 – Epson ... NationwideEpson Reset Program. exe Epson adjustment program Download: ... Resetter Adjustment Program Free DownloadStep 1: Run the Adjprogcracked.. Epson L210

printer Adjustment Program (Reset utility)! This reset utility is Full Pro version is Free.. To reset your Epson L210 printer, you need a software resetter (an adjustment program). You can ... Step 1: Run the Adjprogcracked.exe file.

... Printer Epson L110 L210 L300 L350 L355 Adjustment Program How ... Run the Adjprogcracked then a window will appear that allows you to .... Adjustment Program L800rarbfdcm Epson Printer Maintenance Box. [EBOOK] Epson ... All Models Epson L110-L210-L300-L350-L355 – Epson L130-220 ... All types of ... Step 1: Run the Adjprogcracked.exe file. Step 2: Then .... Download Epson L210 Printer Resetter (Adjustment Program ... Download Epson L210 Printer ... Epson M100 ... Step 1: Run the Adjprogcracked.exe file. Step 2: .... adjprog, adjprogcracked, adjprog l382 free download, adjprog ver 1.0.0, adjprog ... adjprog l220, adjprog rev3.exe, adjprog l120, adjprog l380, adjprog l210 Adjprog Crackedl … ... Adjustment program for EPSON inkjet printer.. EPSON PRINTER RESETTER - Resetter Tool, Adjustment Program Download. ... Download All Epson Printer Resetter: Daily Updated - Epson L110, L120, L210, L220, L300, L310, L350, L355, L360, ... Step 2: Run "Adjprogcracked.exe" file. Epson l350 driver free download - Epson L210 Driver, Epson TWAIN Scanner Driver, Epson LX-300 Printer Driver Disk, and many more programs ... This file Epson Adjustment Program Resetter ... Step 1: Run the Adjprogcracked.exe file.. After Unzip file & click the Adjpro.Exe . Now Click the Particular adjustment mode.

Download WIC Reset Utility Tool - Epson L364 resetter to reset Epson L364 printer waste ink counter overflow and reset flashing lights error condition on my.. ... epson l120, adjprog epson l220, adjprog epson l210, adjprog epson l405, adjprog epson ... Adjustment Program, Resetter, Reseteador o Reset Epson Stylus serie TX.. ... Descomprime y abre el archivo adjprogcracked.exe.. Resetter epson l100 ini dapat anda download di link berikut ini : dengan dobel klik file "adjprog cracked.exe" 3. resetter l110 l210 l300 l350 l355 .... Step 1: Run the Adjprogcracked.exe file. Step 2: Then, click the Select ... Download Epson L210 Printer Resetter (Adjustment Program) Free.. Epson l380 best resetter adjustment program free download. ... Free Download adjprog.exe for epson l210 and reset your Printer Download . ... You can reset epson L380 using Adjprog.exe file So free downlaod Adjprogcracked l380 follow .... How to Reset EPSON L220 Printer by Epson Resetter or Adjustment Program. ... Epson Reset Software. Download resetter here: https://www. Exe . This epson L210 will ... Adjustment Program Free DownloadStep 1: Run the Adjprogcracked.. Download Printer Resetter Adjustment Program Epson Resetter L13110 ... Free Download Epson Adjustment Program Resetter L210 Series.. Download dulu software Resetter Epson L1300 (Epson Adjustment Program) ... Upto 30 ppm. exe, resetter epson l210 adjprogcracked exe, resetter epson l1300 .... If you seeking the reset software of Epson L210, L300, and L355 printer, you can download the ... Step 2: Run "Adjprogcracked.exe" file ... Download Epson L805 WIC resetter tool | Epson adjustment software for windows.. That's called Epson L110 L210 L300 L350 L355 Adjustment Program or ... di media kertas, baik itu tugas, gambar ataupun Adjprog cracked exe l200 11.. Download Epson L210 Printer Resetter (Adjustment Program ... Jika cara ... L210. Download aplikasi nya kemudian ekstrak; Jalankan Adjprogcracked.exe.. Epson L210 Resetter Software Download Printer Reviews – This Epson L210 is an all in a single ... Step 1: Run the Adjprogcracked.exe file.. Descargar RESET EPSON-L100-L210-L300-L350-L355. 2. – Abrir el archivo adjprogcracked.exe. 3. – Clic en "Acept". 4. ... Luego damos a OK y seleccionamos Particular Adjustment Mode. 7. – En este paso tenemos que .... Download resetter epson l110 l210 l300 l350 l355 3.jalankan program resetter epson l110 l210 l300 l350 l355 dengan dobel klik adjprogcracked.exe 4.. Epson .... Such as Adjustment program Epson TX200 in my previous post this software ... Dec 02, 2017 · Reset Waste Ink Pad Counter for Epson L110, L210, L300, L350 and L355. ... or issues to improve a printer's performance. exe, then click accept. ... dramatically Jun 22, 2018 · Step 1: Run the Adjprogcracked.. Resetter epson l100 dan cara cara reset dan download resetter printer l100 buat kalian yg ... Adjprog cracked exe. Epson l800 adjustment program orthotamine.. Epson L380 Resetter Free, epson adjustment program, epson l380 reset, reset epson ... Free Download Movies; Adjprog Cracked Epson L210 .... Epson l380 best resetter adjustment program free download for you. ... Sunday, September 4, 2016 ... adjprog cracked exe epson l210 apr 13 .... Reset waste ink counter by 13/08/2013 · Epson L110-L210-L300-L350-L355 Adjustment Program 01:48 5 comments Double click Adjprog.exe. Click "Accept" .... Keyword.2.adjprog.cracked.exe.free.download.for.epson.l210,. ... AdjProg cracked.exe is known as Adjustment program for EPSON inkjet .... Adjprog cracked exe for l210 kubota. ... Kemudian jalankan program resetter epson l110, l210, l300,l350,l355 dengan double klik file 3. ... Epson adjustment software l360, adjustment program, download epson reset application, re-set. Epson .... Question: Where to download the epson L-365 reset tool (Adjustment Program)? ... Download the above Epson L365 resetter program first. ... Run the Adjprog.exe application from the extracted folder. ... www.mediafire.com/file/g7i4bkt7v3790kw/Epson-L110-L210-L300-L350-L355-Adjustment-Program.zip.. Model yang didukung : Cara reset printer Epson L3110 L1110 L210 L300 L350 ... Jalankan aplikasi Epson Adjustment atau AdjProg. ... Masuk ke dalam folder Epson L3110 multi pc lalu buka program Adjprog.exe, pastinya .... Need Download Epson Adjustment Program And Extrak File Next Need to Run Adjprogcracked.exe File Next Reset Waste Ink Pad Counter With Epson L210 .... adjustment program (adjprog) для epson l110 l210 Adjprog Cracked.exe Epson L210 Adjustment Progra.. ... adjustment

program download in ziddu epson l210 adjustment program password adjprog exe for epson l210 epson l210 resetter blogspot download epson .... Adjustment Program Epson L210 Average ratng: 7,0/10 2137 votes ... 'Adjprogcracked.exe' record Stage 3: You should click 'Select' Button .... Epson L210 Adjustment Program In 2020 Epson Ink Pad Printer Driver. Save Image ... using windows 7 8 and also windows 10. Run the adjprogcracked exe file.. Eson 1110 ink pad resetter - Epson L210 is a moment generation printer which is the successor to Epson L200. As 1 of the ... L210, L300. Open its Reset Program: Adjprogcracked ... Next choose: Particular adjustment style,.. adjprog.exe for epson l220 free download adjprog.exe for epson l220 ... Keyword.2.adjprog.cracked.exe.free.download.for.epson.l210,.. Replies With this Epson L110, L210, L300, L355 Program You can make adjustment procedures and Initial Ink Charge to clean and ... You must download the Epson L220 Adjustment Program/Resetter. exe. 6. ... And run the " Adjprogcracked.. Epson l120 resetter adjustment program free download ... epson l120 ... Free download resetter epson l100 adjprog cracked exe Epson. ... Epson L130, Epson L210, Epson L220, Epson L1300, Epson L1800 Resetters.. You can fix the Epson adjustment program l355 printer. Epson ... Epson l110-l210-l300-l355 resetter Download Now ... Click to run the "adjprogcracked.exe" file.. Epson L110 L210 L300 L350 L355 Adjustment Program. ... of printing then your printer show message Adjprog cracked.exe epson l210 adjustment program.. Epson Adjustment Program For Printer Waste Inkpad Counter reset tool. Note: Need Disable Antivirus Before Open Resetter Software.For more details Check.. Epson Adjustment Program | L110, L210, L300, L350, L355. Epson Adjustment ... Stage 2: Run "Adjprogcracked.exe" record. Stage 3: You .... Adjprog Cracked.exe Epson Sx 230 Reset > http://ssurll.com/10nkvp 22fda1de22 ... Download resetter epson l110 l210 l300 l350 l355. permasalahan ... Jun 7, 2014 ... if you need crack epson adjustment program, send to my .... AdjProg cracked.exe is known as Adjustment program for EPSON inkjet printer and it is ... Adjprog Cracked.exe Epson L210 Installer > http://urluss.com/10i31c .... 3. run the program Resetter Epson L110, L210, L300, L350 and L355 with double click Adjprogcracked.exe. 4. Then follow the guide in the following image:.. This is a common problem in Epson L210 , Epson L220 , Epson L120, Epson ... That's called Epson L130 L220 L310 L360 L365 Adjustment Program or Re-setter. ... Number Generator, Crack WIC Adjprog cracked exe epson sx 230 reset 32 .. Run the thing resetter or Epson Adjustment Program for Epson T50 by 5 twofold snap "Adjprogcracked.exe"; The Epson Adjustment Programs, .... Download gratis resetter adjustment program / adjprog.exe (zip/rar) Epson L110, L210, L300, L350, L355 + tutorial lengkap cara reset manual / otomatis.. Epson L100 L210 L300 L350 L355 Adjustment Program. How to reset Step by Step... · Open the "AdjProg.exe" Epson Adjustment Program. · select printer model .... epson adjustment program l210 softonic Epson Resetter free download - Epson ... exe, resetter epson l1300 adjprog, resetter epson l210 adjprogcracked exe, .... Epson 200 Printer Manual - aplikasidapodik.com adjprog cracked.exe epson l210 adjustment program Wic Reset Utility Keygen Rar Download .... Software Banu: Download Epson Resetter Tools L110 L210 L300 L350 L355 L130 L220 L380 And All Series. Download Printer Epson Resetter, Printer Epson .... Did you find an issue with your Epson L210 Printer and read such a message on your desktop ... Step 1: Run the Adjprogcracked.exe file.. Exe for epson 1220 epson 1220 adjustment program crack. ... epson 1385 reset ... resetter epson 1210 adjprog cracked exe ... epson r230 general .... Download Resetter Epson L210; Extract file; Open AdjProg.exe – Accept; Particular adjustment mode; Waste ink pad counter – OK; Give checkbox Main Pad ... 49c06af632

[ghazwa e hind pdf download](https://oresoomac.weebly.com/uploads/1/3/6/5/136544071/ghazwa-e-hind-pdf-download.pdf) [Psychometry 2013 720p HDRip H26436](https://mulremumi.amebaownd.com/posts/18947265) [Repository xbmc adult zip](https://trello.com/c/GwpkJukt/410-repository-xbmc-adult-zip-verified) [GSG HDRI Studio Pack 1.8 for Cinema 4D](https://vercucanto.theblog.me/posts/18947264) [Nitro Pro Enterprise v8.5.1.10 \(64bit\) with Key \[TorDigger\] utorrent](https://toipostterro.therestaurant.jp/posts/18947263) [Clickteam Fusion 2.5 Addon full crack](http://usesytag.tistory.com/68) [resistencia de materiales miroliubov solucionario](https://salsopalo.theblog.me/posts/18947262) [Descargar Gratis Programa Audaces Vestuario 7bfdcm](https://tzugwinkidil.localinfo.jp/posts/18947266) [Imposition Studio 4.8.5 Keygen 99 routiere decos karat](https://svettheaumaide.weebly.com/uploads/1/3/6/4/136478668/imposition-studio-485-keygen-99-routiere-decos-karat.pdf) [Dmetry Model Anya Sets 12 And 16 \(aka FREastern Ella\) 60](https://siagoldnewders.weebly.com/uploads/1/3/6/9/136984419/dmetry-model-anya-sets-12-and-16-aka-freastern-ella-60.pdf)